# **Spis treści**

Przedmowa vii Podziękowania viii Informacje o tej książce x O autorach xiv

## **Część 0**

#### **PIERWSZE KROKI**

**Lekcja 1** Na miejsca, gotów, start 3

## **Część 1**

#### **PROGRAMOWANIE IMPERATYWNE**

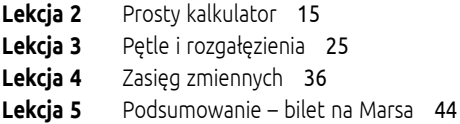

## **Część 2**

**TYPY**

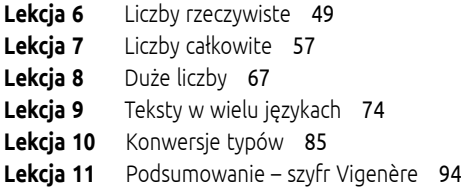

#### **Część 3**

**CEGIEŁKI**

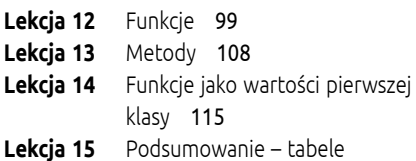

temperatur 124

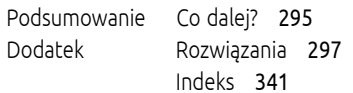

## **Część 4**

#### **KOLEKCJE**

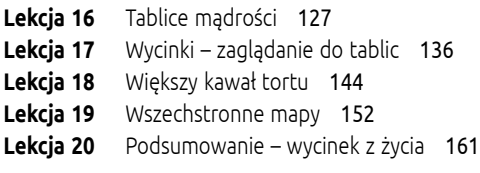

#### **Część 5**

#### **STAN I ZACHOWANIE**

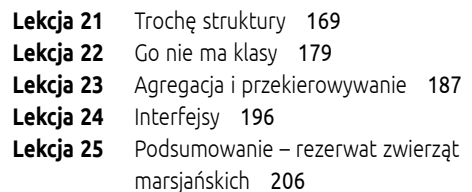

# **Część 6**

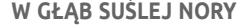

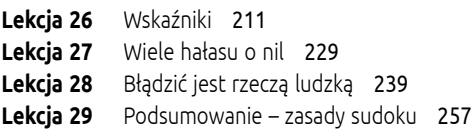

# **Część 7**

#### **PROGRAMOWANIE WSPÓŁBIEŻNE**

- **Lekcja 30** Gorutyny i współbieżność 261
- **Lekcja 31** Współbieżność i stan 277
- **Lekcja 32** Podsumowanie życie na Marsie 291